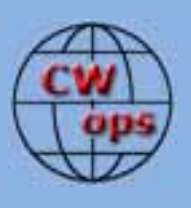

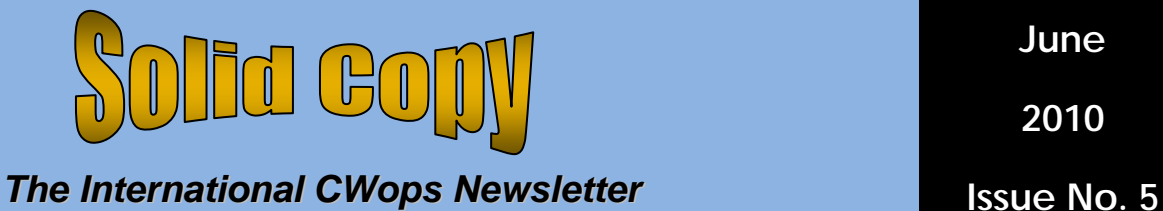

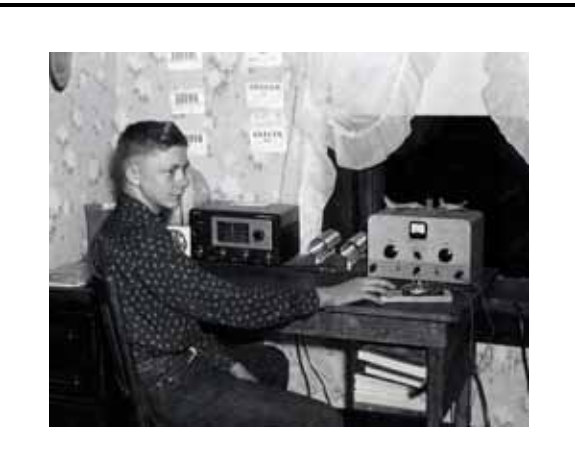

# **CWops Events**

On-Air Monthly CWT Next one: 9 June 2010 Start time: 1100Z Asia/VK/ZL region 1900Z Europe Region 0300Z (10 June) NA region 1-hour each region Exchange name/number (members) Exchange name/SPC (non-members)

# **CWops "neighborhood"**

Look for CWops on 1.818, 3.528, 7.028, 10.118, 14.028, 18.078, 21.028, 24.908, 28.028

## **CWops "Happy Hour"**

1900 local, every day, on or near the "neighborhood" frequencies – just call "CQ" or answer someone else.

#### **CWops Officers and Director Officers**

President: Pete Chamalian, [W1RM](mailto:w1rm@arrl.net) Vice President: Art Suberbielle, [KZ5D](mailto:kz5d@aol.com) Secretary: Jim Talens, [N3JT](mailto:jtalens@verizon.net) Treasurer: Harry Wilson, [W1AAX](mailto:wilson.hd@comcast.net) **Directors:**  Bert Donn, [G3XSN](mailto:bertramdonn@msn.com) Shin Onisawa, [JA1NUT](mailto:cyu00527@nifty.ne.jp) Vidi La Grange, [ZS1EL](mailto:vidi@telkomsa.net)

**Webmaster**: John Miller, [K6MM](mailto:webaron@gmail.com) **Publisher**: Rob Brownstein, [K6RB](mailto:k6rb@baymoon.com)

## **From the president…**

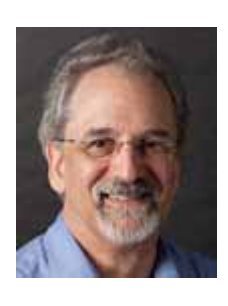

May was filled with exciting events and announcements. Later in this issue you will read the summary of CWops first presence at Dayton. By all accounts, it was a great event.

## **New Education Fund**

The big news coming from Dayton was the announcement of the CWops Education Fund. Thanks to the hard work of N1DG and N3JT in conjunction with Mary Hobart, K1MMH, ARRL's Chief Development Officer, this annual fund was created to provide grants to Amateur Radio organizations engaging in activities that promote the teaching of cw. You will be reading more about it in an upcoming issue of QST. Bravo Don and Jim! Having established this fund in the US, we are now looking at doing the same thing in other countries in conjunction with their national societies.

## **Boy Scouts Historical Merit Badges**

During this, the  $100<sup>th</sup>$  anniversary year of The Boy Scouts, they are reviving historical merit badges

([http://www.scouting.org/sitecore/content/H](http://www.scouting.org/sitecore/content/Home/BoyScouts/AdvancementandAwards/MeritBadges/2010_mb_signaling.aspx) [ome/BoyScouts/AdvancementandAwards/M](http://www.scouting.org/sitecore/content/Home/BoyScouts/AdvancementandAwards/MeritBadges/2010_mb_signaling.aspx) [eritBadges/2010\\_mb\\_signaling.aspx\)](http://www.scouting.org/sitecore/content/Home/BoyScouts/AdvancementandAwards/MeritBadges/2010_mb_signaling.aspx).

 One of them is in signaling (which includes sending and receiving CW). There's a PDF on that page which explains the requirements.

While the historical merit badge program is only for 2010, perhaps there is a spark to kindle. If you're interested, contact a local

scout troop and ask if they need any assistance. They appear to be reviving interest in CW! Take a look at [http://www.scouting.org/LocalCouncilLocat](http://www.scouting.org/LocalCouncilLocator.aspx) [or.aspx](http://www.scouting.org/LocalCouncilLocator.aspx) and enter your zip code to find a local council.

### **Pileup Competition at Dayton**

One of the many highlights of Dayton is the Kansas City Club pileup competition. This year, two CWops took the top spots – K1VR with 73 correct calls and K4BAI with 70. Congratulations guys!

### **Member Status Chart**

If you haven't had a chance to look at the New Member Status Chart, (<http://www.cwops.org/members/status.html> ), take a minute to review the more than 130 nominees. Dayton proved to be a fertile ground for CW operators and potential members. If you see a call of someone you've worked whom you think is a good candidate, go to the sponsorship form ([http://www.cwops.org/members/additionals](http://www.cwops.org/members/additionalsponsor.html) [ponsor.html\)](http://www.cwops.org/members/additionalsponsor.html) and add your support for the candidate.

## **Happy Hour!**

It's after dinner and there isn't much to watch on  $TV - what to do?$  Well take a look at KZ5D's announcement about the CW Operators' Club Happy Hour! What a great opportunity to connect with your fellow members and potential members. What could be more rewarding than contacting old friends and getting to know some new ones!

### **WRTC 2010**

The July 8 – 12 World Radio Team Challenge will include 8 CWops members on various teams:

4O3A, Ranko, #172 K5GO, Stan, #272 K6XX, Bob, #119 KH6ND, Mike, #540 N5AW, Marvin, #157 N6XI, Rick, #4 VE7CC, Lee, #139 W4PA, Scott, #102

And 10 as Referees:

K1VR, Fred, #57 K5NA, Richard, #96 K6AM, John, #613 N2GA, George, #344 UA6HZ, Larry, #221 VE3NE, Lali, #128 W2GD, John, #204 W5ZL, Gary, #126 W6OAT, Rusty, #28 YO3FRI, Tina, #475

During the 2010 IARU Radiosport, these teams will be competing against each other as part of the WRTC. For full details, check this site:<http://www.wrtc2010.ru/?id=20>

### **West Coast Dinner**

It's not too early to start making your plans for the West Coast CW Weekend in Reno, NV. Attendees include: AC2K, K5RC, K6RB, K6XG, KL2A, N3JT, N6XI, W1RM, W3YY and W6EU. Bobbie and I have booked our flight and room reservations – we look forward to seeing you there! For more information check out <http://k5rc.cc/CW.htm>

### **ARRL Rookie Roundup**

December seems a long way off but there is a special event that should be of interest to all CWops members -- the first ARRL Rookie Roundup on CW! The event will be held starting December 19, 2010 and will run from 1800z to 2359z. Newly-licensed

ops in North America will get their chance to see what competitive ham radio is all about. I urge all CWops members to carve out a bit of time that day to work these budding CW operators and help them learn the art. For more details, see <http://www.arrl.org/rookie-roundup> . This will be a great place to show our support!

Well, it's time to mow the lawn (again). See you on the bands!

*Pete, W1RM* 

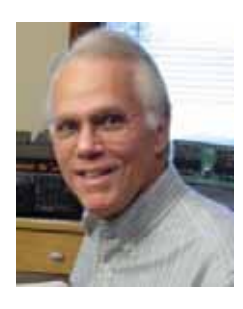

#### **From the VP/Activities Chairman…**

Band conditions during May haven't been too good, but I hope that you've managed to put some good CW QSOs in the log.

As I'm writing this column I've got the K-3 on 15 meters listening to the few stronghearted folks battling it out for a contact in the WPX. Too bad conditions have been so poor. I was on for a few hours earlier and did not work any European stations. All the WPX contacts were US/VE except for five South American QSOS. Perhaps some of you have had better luck?

Certainly conditions will improve this month! There will be a number of opportunities to find friends on the bands. Field Day, which is one of the most popular events, takes place on June 26 and  $27<sup>th</sup>$ . This is a superb opportunity for each of us to put our CW skills on center stage. Most clubs are eager to find CW ops for Field Day. Join

in the activity. And if you run into some other CW fans who are not members of our club, consider nominating them. It's easy to do. Just go to the web site and fill out the form.

I was able to attend the Dayton Hamvention this year and enjoyed staffing our CWops booth on 2 occasions. While meeting and greeting members and other interested visitors, Don, N1DG, Jim, N3JT, Bert, W5ZR, and myself were discussing how we could encourage daily activity between members. And Don, N1DG, came up a great idea for a **CW Operator's Club Happy Hour**. No, our club won't be sending you your favorite beverage to enjoy each evening. But, we are initiating a daily Happy Hour, beginning as soon as you read this.

This is not a contest, but an effort to focus activity in a way that makes sense and is linked to local time. Beginning immediately, CWops members are encouraged to call CQ on any band on or around .028 (or other suitable frequency given use patterns and conditions) at 7 pm local time. Use any band that you like. Different bands will have different propagation characteristics at that time locally so there is always a chance of DX, local chats, etc.

Since this is not a contest, there is no tracking, no awards, and no publication of results. It's just good old fashioned brass pounding. No end date either. It's every day, whenever you have a chance to be QRV. If this goes well maybe we'll add a morning time as well. But let's try this. Thanks again to Don, N1DG, for the idea!

One day each month that you're assured of finding fellow CWops on the air is the second Wednesday during one of our mini-CWT events. Try to participate on

Wednesday, June 9 at 1100z and at 1900z, and Thursday, June 10 at 0300z (Wednesday night, US/VE). Jump in for a fast 60 minutes of fun with fellow members and nonmembers. Report your results on the 3830 Score site, if you like. See details on our CWops website.

Have you downloaded the *free* software to help members keep track of QSOs with other members that's on our website? Bert, W5ZR, one of our Activities Team members, wrote this software and it is very easy to use. You can download a copy from our website. Just follow the directions and you'll have it all ready to use. This software makes it very easy to keep track of your progress for our Club awards.

You'll find complete details for each award on our web site. There's an annual award called **CWops ACA** – This award is the Annual CWops Award. Only one contact per member per calendar year can be counted for this award. And we'll start publishing totals each month of how many contacts a station has made towards this goal. Download the program and start tracking your progress. Then email your total to me between the  $20<sup>th</sup>$  and  $25<sup>th</sup>$  of each month so I can prepare the listing. I hope that you'll enjoy this activity and will be one of the stations that emails a report regularly.

*Art KZ5D, Activity Team Chairman.* 

**From the Editor…** 

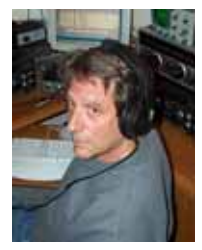

It seems like as soon as I finish laying out and editing one issue of Solid Copy, the next issue is right behind. The only absolute

content each month is the president's and activity chairman's columns. Other than that, it's wide open.

Recently, on the reflector, someone had suggested that we publish some technical articles in the newsletter. Well, I'm all for that. Since we are a very diverse club, I'd like to use the QST criterion for articles. They can be technical, but should be written at a level that takes into account our varying backgrounds. I just finished co-authoring a paper on over-the-air testing of MIMO devices for a professional organization of engineers in Europe. That paper was not written for a diverse group. There were formulas in there for modeling a UHF channel and references to fast Fourier transforms (FFTs). That's NOT what I'm looking for for Solid Copy.

Having just done about nine hours out of 24 in WPX CW (I was using the call sign NW6H, by the way, so if you worked me, you can count it toward one of the CWops awards), I couldn't help but notice the very different sounds of various rigs. Some sounded just great – good rise and fall times, no clicks – others were clicky, mushy, and in more than one case, uncopyable.

Did you ever wonder why CW signals can be so varied? Maybe one of you will take a stab at describing what kinds of things can cause bad-sounding signals?

I'm about three months into my new K3 based station. After many years of using the same pair of FT-1000s, it was quite an adjustment making a cold-turkey switch to the new radios. I really like them, by the way, and have gotten very gratifying reports both on CW and (shudder) SSB. Here's a recent photo of the new station.

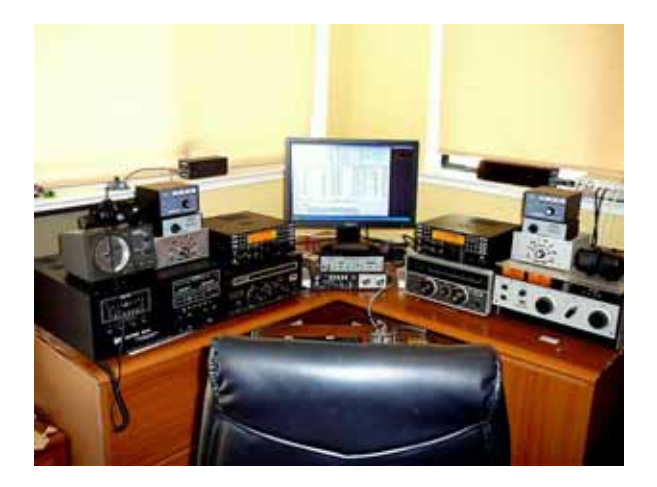

I have it set up for either SO2R or casual operation. In SO2R, I use both K3s and both amps; for casual, I have all the antennas switched to the left-hand K3 and amp.

The antennas are all anchored to single tower. At 75 feet is a Force 12 5 BA (20 through 10, 17 and 12, with equivalent gain of a 4-element yagi on each band); at 82 feet is an EF 230/240 (two, two-element yagis, one for 40 and one for 30); and at 90 feet is a Sigma 180S (56 foot rotary dipole for 80); and anchored to the tower at 70 feet and 10 feet is the popular Double L for 160 meters. Here's another photo.

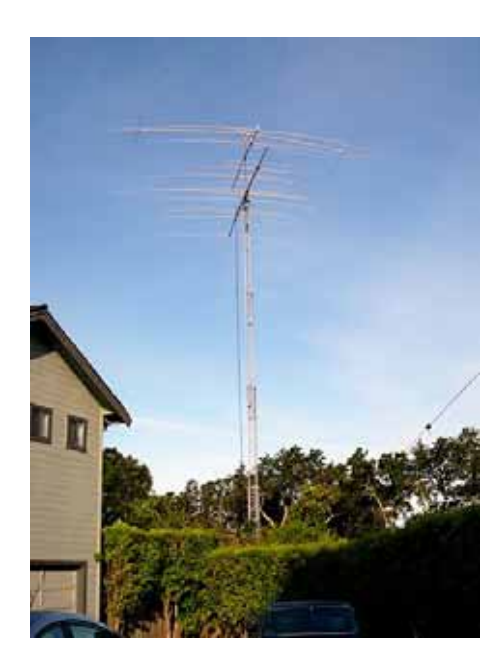

One of the reasons I chose these antennas and this arrangement was to have separate feed lines for the antennas, allowing me to operate on adjacent bands at the same time. There are seven feed lines (160, 80, 40, 30, 20, 17/15 and 12/10), going to two mast mounted RC4-S switches, and two main runs of coax traveling 170 feet back to the station. The left-hand RC4-S brings 80, 20, 12/10 and 30 to the left-hand K3; and the other RC4-S brings 160, 40, 17/15 to the right-hand rig.

When I'm operating casually, I have all seven lines accessible to the left-hand radio. Using a pair of ICE 419A band-pass filter systems, I'm able to operate, say, on 20 with the left-hand radio and 15 with the other one. The band-pass filters prevent the 20 m energy from blowing up the front end of the right-hand K3. In fact, in most cases of adjacent-band operation, I don't even hear the other K3's signal.

(Now, this is an example of a technical article that would work for Solid Copy. No formulas; no FFTs; just descriptive prose.)

I really enjoyed Vidi's story from the May issue describing how he got started in ham radio. Every one of us has a unique story. Feel free to share them with us. Write them up, and email them to me. Anything that is targeted at the newsletter should have "solid copy" in the message field.

*Rob, K6RB* 

## **CWops Education Committee News**

The CW Operators' Club is proud to announce a new Education Fund to be administered by the ARRL Foundation.

Endowed through the generosity of the CW Operators Club, this fund is intended to provide grants exclusively to Amateur Radio organizations engaging in activities that promote the teaching of Morse code.

The ARRL Foundation Proposals Committee will consider all grant applications. Recommendations are made to the ARRL Foundation Board that will approve grant awards.

The ARRL Foundation Board of Directors will disperse grant funds.

Grant proposals will be accepted only from schools, Amateur Radio clubs, and youth organizations (e.g. Boy Scouts of America) within the United States.

Grants will be provided only for education materials related to Morse code, including oscillators, keys, software, audio tapes, DVDs or CDs and written materials.

The CW Ops Education fund will be established with an initial donation of \$1,000. When the fund is depleted, the CW Operators Club will replenish the Fund with an additional \$1,000 as needed.

Further information may be obtained by writing to Mary Hobart, K1MMH at the ARRL Foundation to [foundation@arrl.org.](mailto:foundation@arrl.org)

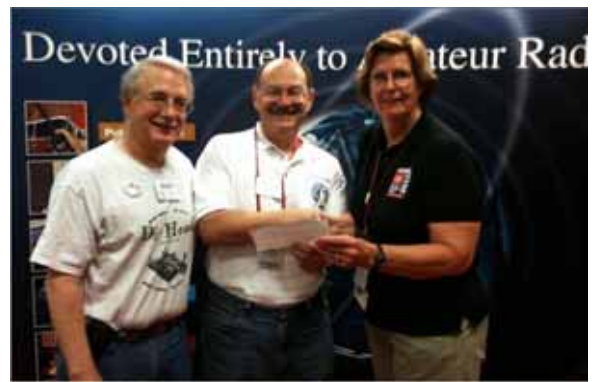

**Jim Talens, N3JT, and Don Greenbaum, N1DG, presenting the first check for the fund to Mary Hobart of the ARRL Foundation.**

**NOTE: We are pursuing similar arrangements in other countries, too.** 

### **CWops at Dayton**

Here are some trivia questions for you.

- What ham radio club, in less than six months, grew from 10 members to over 700?
- What ham radio club, that was only six months old, had a booth at Dayton right across the aisle from ARRL?
- What ham radio club is the only club, with a focus on CW, and international in scope from day one?

 CWops made news at Dayton. The ARRL announced our commitment to a grant program specifically aimed at promoting the acquiring of CW skills.

And, many hams stopped by our booth to find out more about the club, and, in many cases, to express their interest in joining us.

CWops "number one" and "number two" were right in the thick of things. Jim (N3JT) and Don (N1DG) were helping spread the CWops message. And, other members volunteered to man the booth during the Dayton Hamvention. Thank you to all.

### **From Don, N1DG:**

To those who missed Dayton this year, a little sampling of the members who stopped by our booth.

I apologize in advance to those members who stopped by and I didn't get their picture to add here.

It was a great success and certainly worth doing again next year. Thanks to all who volunteered to help staff the booth.

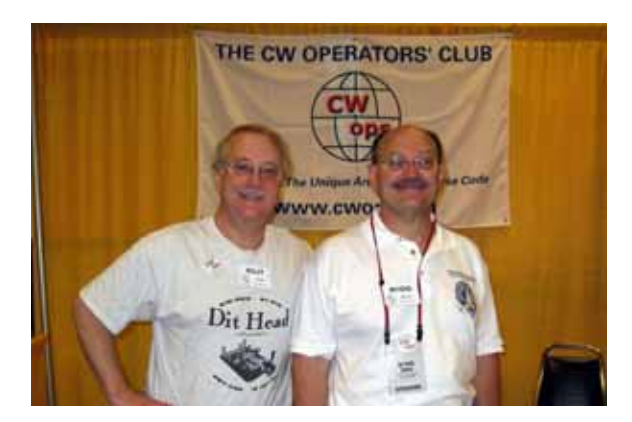

**Jim, N3JT, CWops nr. 1 and Don, N1DG, CWops nr 2, setting up the booth Friday morning early.** 

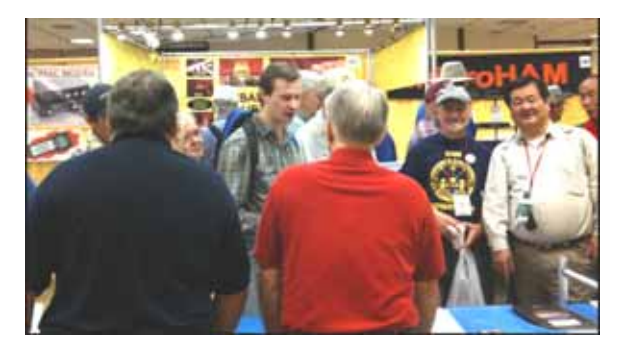

**Bert, W5ZR, and Art, KZ5D, working the crowd. Member AA1V, proudly wearing his Midway shirt is smiling for the camera too.** 

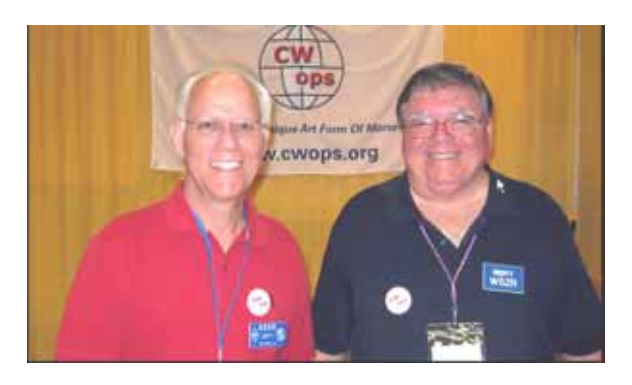

**Art and Bert from the front** 

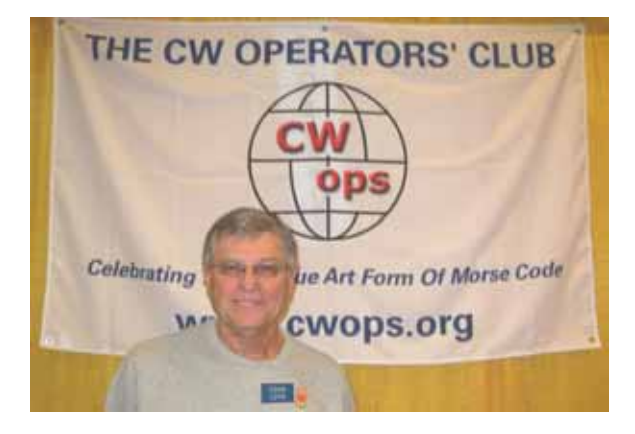

**John, N3AM, another booth volunteer** 

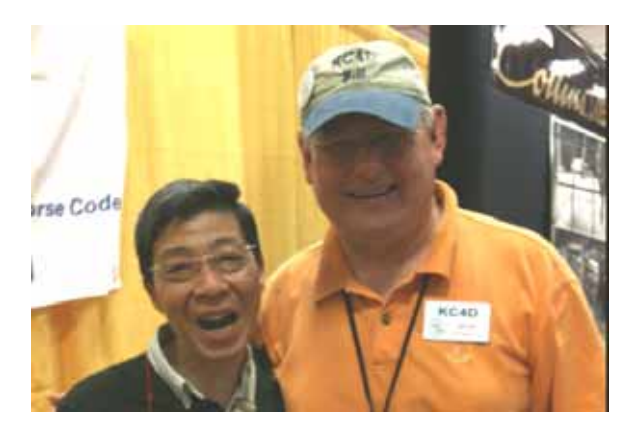

**Ken came all the way from Tokyo to help man the booth with his new best friend Bill, KC4D.** 

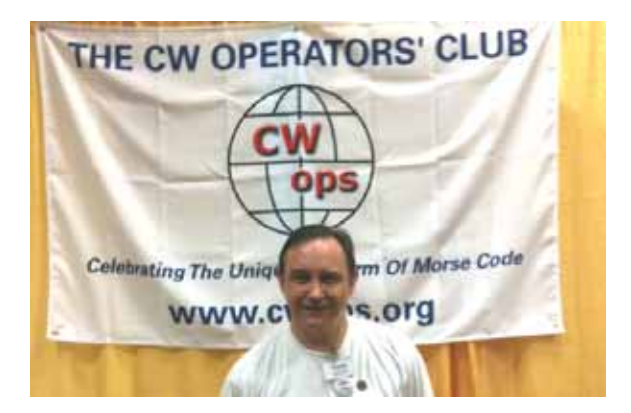

**Dave, G0DJA, showing up for his volunteer duty.** 

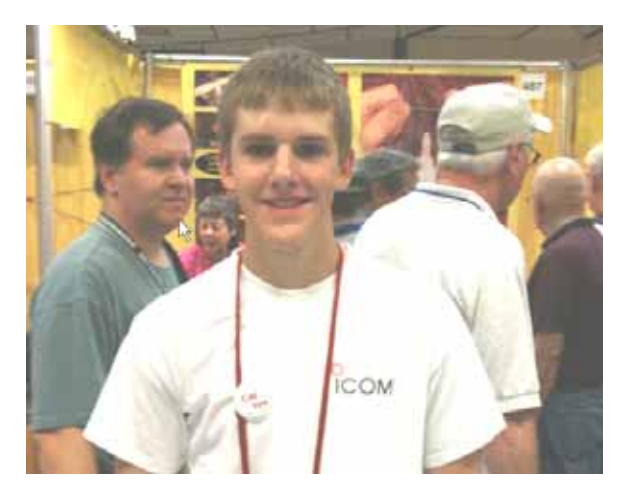

**Cal, K0DXC, our youngest member and lecturer on 50wpm code copying at Dayton.** 

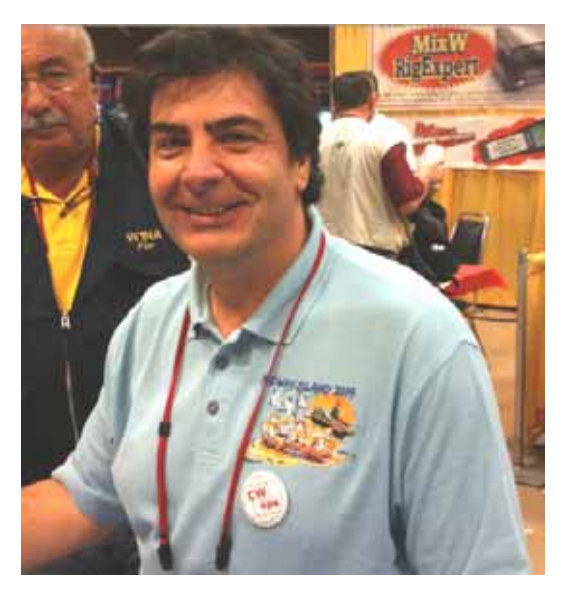

**Max, I8NHJ, another member of the K4M team (12 of the ops on the K4M team were CWops members).** 

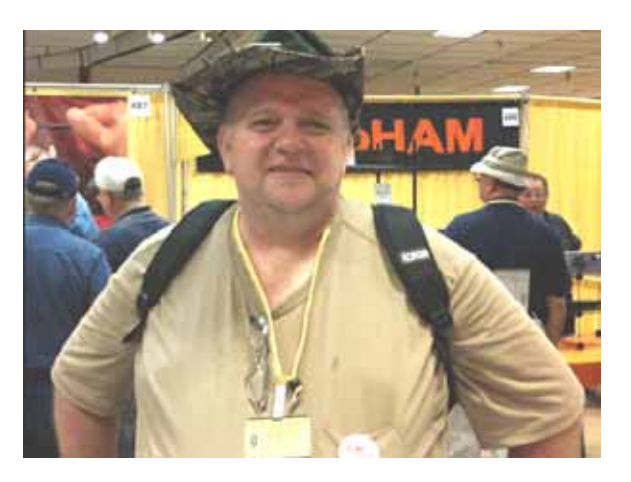

**Rob, K0RU gets his pin.** 

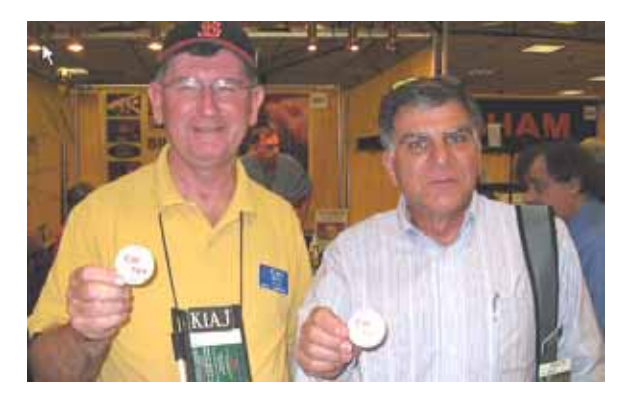

**Bruce, K1AJ, and Bill, K1SM, are overjoyed to get their cwops pins.** 

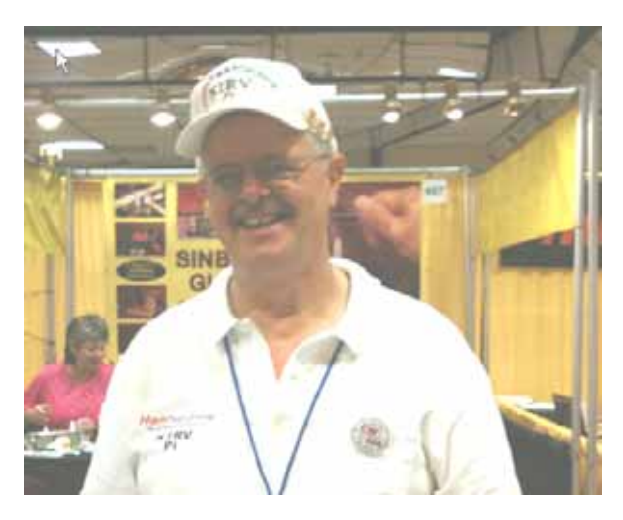

**Pi, K1RV, stops by. Notice how many of our members are wearing speaker or exhibitor badges?**

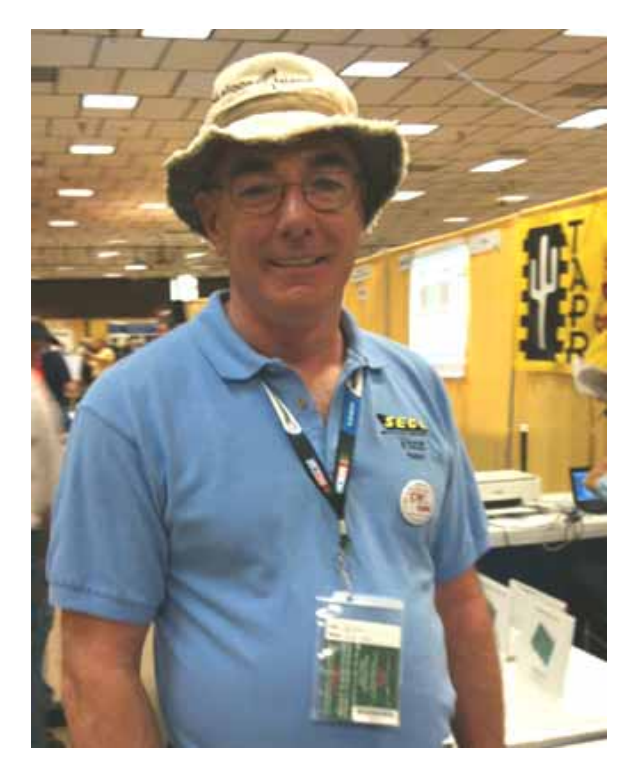

**Ralph, K1ZZI**

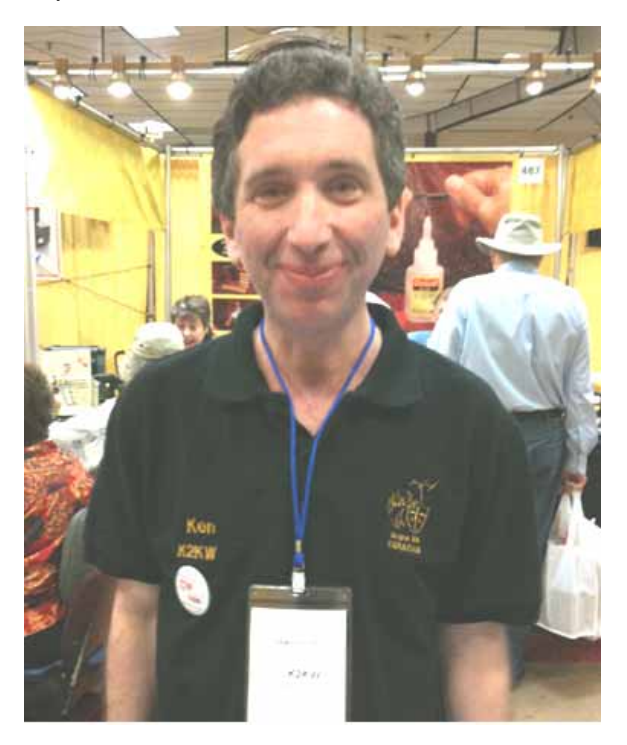

**Kenny, K2KW**

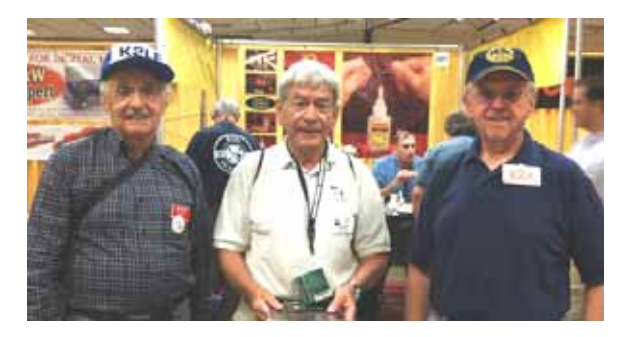

**Andy, K2LE stops by for a visit with his good friends Lou, KE1F, and Les, W2LK, a nominee for CW Ops.** 

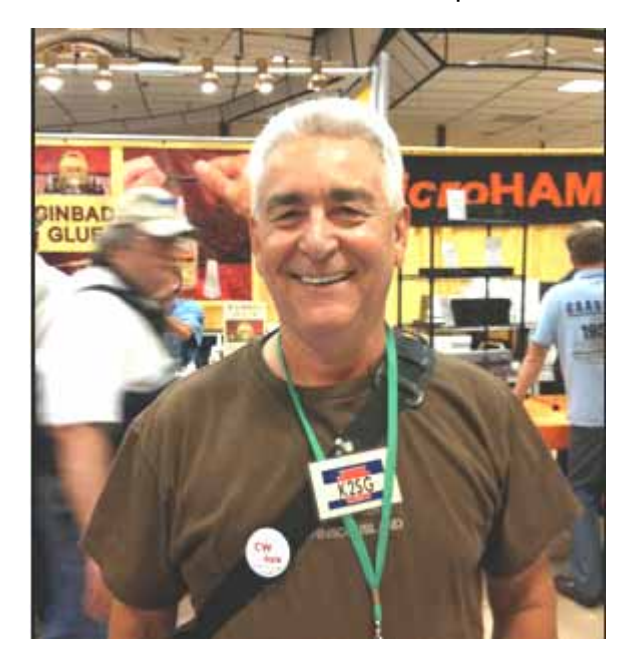

**Tony, K2SG, is all smiles.** 

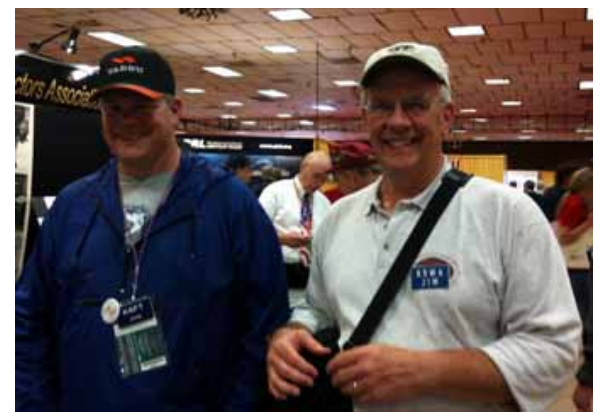

**John, K4FT, and Jim, K9WA** 

**AND MANY MORE AT…** 

<http://www.cwops.org/members/dayton2010.html>

## **Current CWops Nominees**

White: In process Yellow: Invitation pending Green: Invited to join

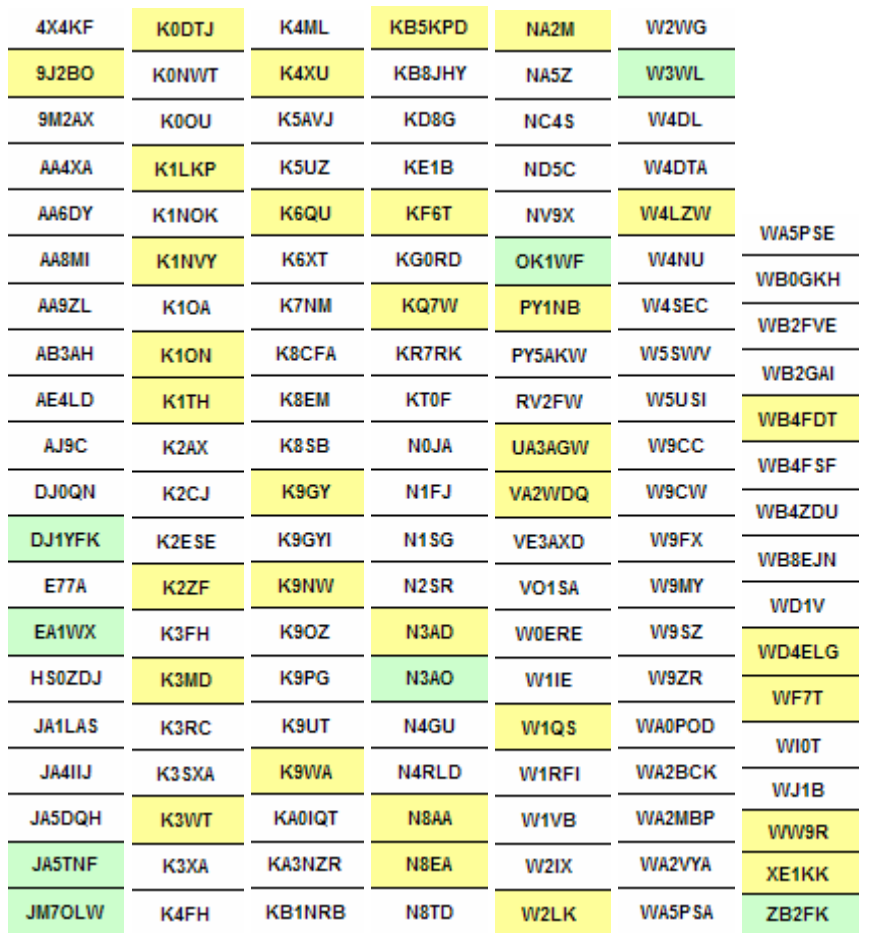